V12CS

I.

Virudhunagar District Second Mid Term Test - 2023

## $\mathbb{R}$  and  $\mathbb{R}$ Standard 12 COMPUTER SCIENCE

Time: 1.30 Hours

# Part - I

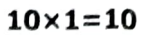

Marks: 50

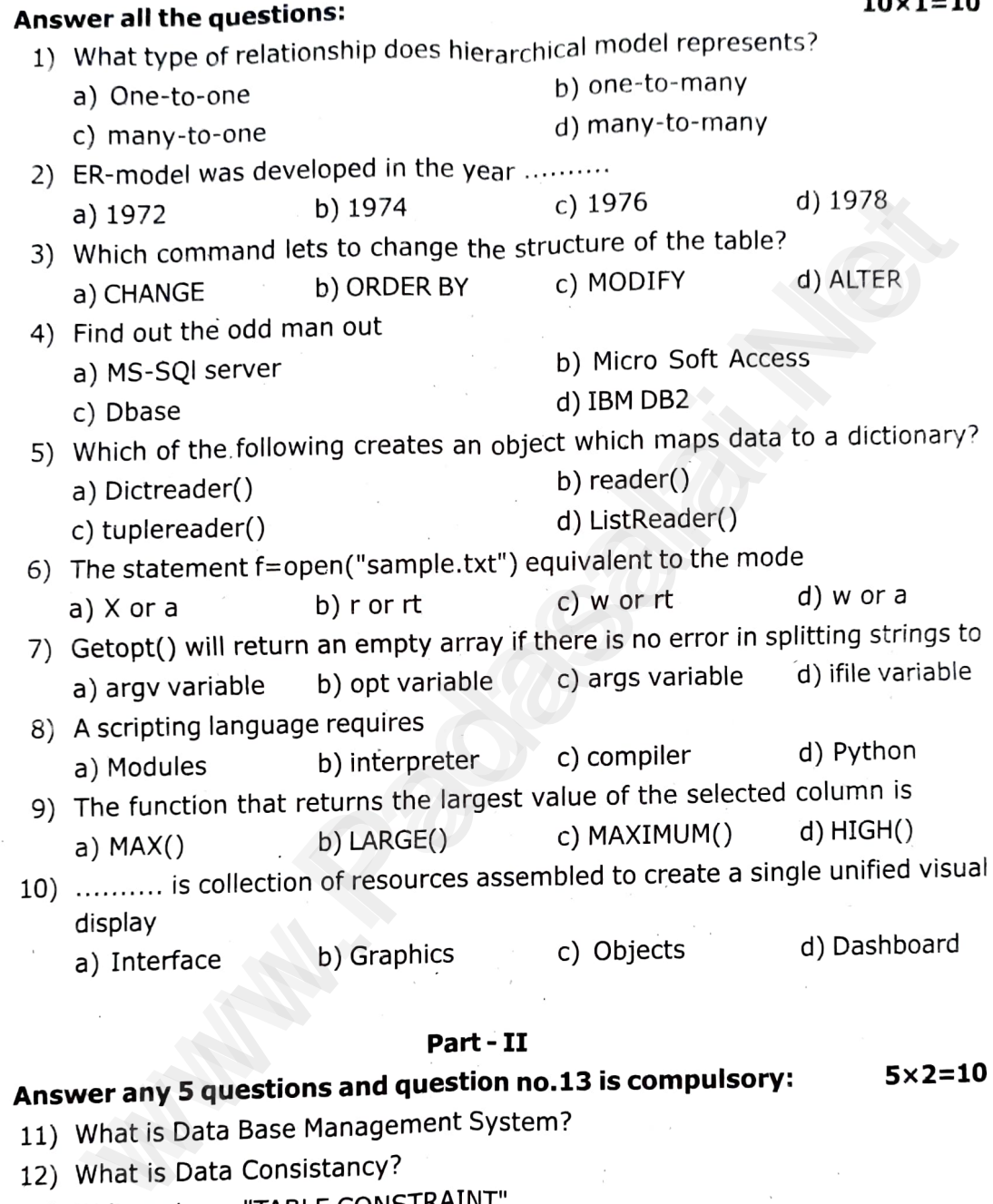

### Part- II

## II. Answer any 5 questions and question no. 13 is compulsory:

- 11) What is Data Base Management System?
- 12) What is Data Consistancy?
- 13) Write note on "TABLE CONSTRAINT".
- 14) Write the purpose of CSV file.
- 15) What is  $g++?$
- 16) Which method is used to connect a database? Give an example.
- 17) Define: Data Visualization

### Part- III

## III. Answer any 5 questions and question no.21 is compulsory:

5x3=15

5x2=10

- 18) Explain object model with example.
- 19) Write the use of ROLLBACK command with an example.

- **V12CS**<br>20) What is the difference between write mode and append mode.
	- 21) Write a Python program to redd specific column in a CSV file
	- 22) What is sys.argv? What does it contain?
	- 23) Differentiate fetchall() and fetchmany()
	- 24) Write the various buttons in matplotlib window.

### $Part - IV$

### IV. Answer all the questions:

from set theory 25) What is relational algebra? Explain any two relational algebra operations

### (OR)

Explain the various forms of SELECT commands in Mysql.

26) Differentiate Excel file and CSV file.

### (OR)

Write a C++ program to print boundary elements of a matrix and name the file as border.cpp and write a Python program to execute the border.cpp. From set theory<br>
Explain the various forms of SELECT commands in Mysql.<br>
Differentiate Excel file and CSV file.<br>
(OR)<br>
Write a C++ program to print boundary elements of a matrix and name<br>
file as border.cpp and write a Pyt

27) Write in brief about SQlite and the steps used to use it.

(OR)<br>What are the key differences between Histogram and Bar graph?

 $3x5=15$